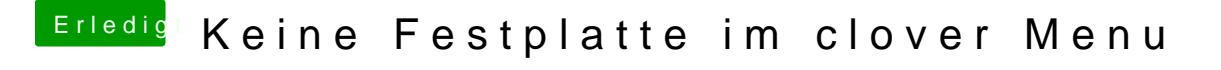

Beitrag von locojens vom 19. Februar 2020, 10:11

Nö leider keine Ahnung woran es liegt denn meine Glaskugel ist ...